## **HostBridge Documentation**

site from your mobile device. You can find the instructions to do this in the next column.

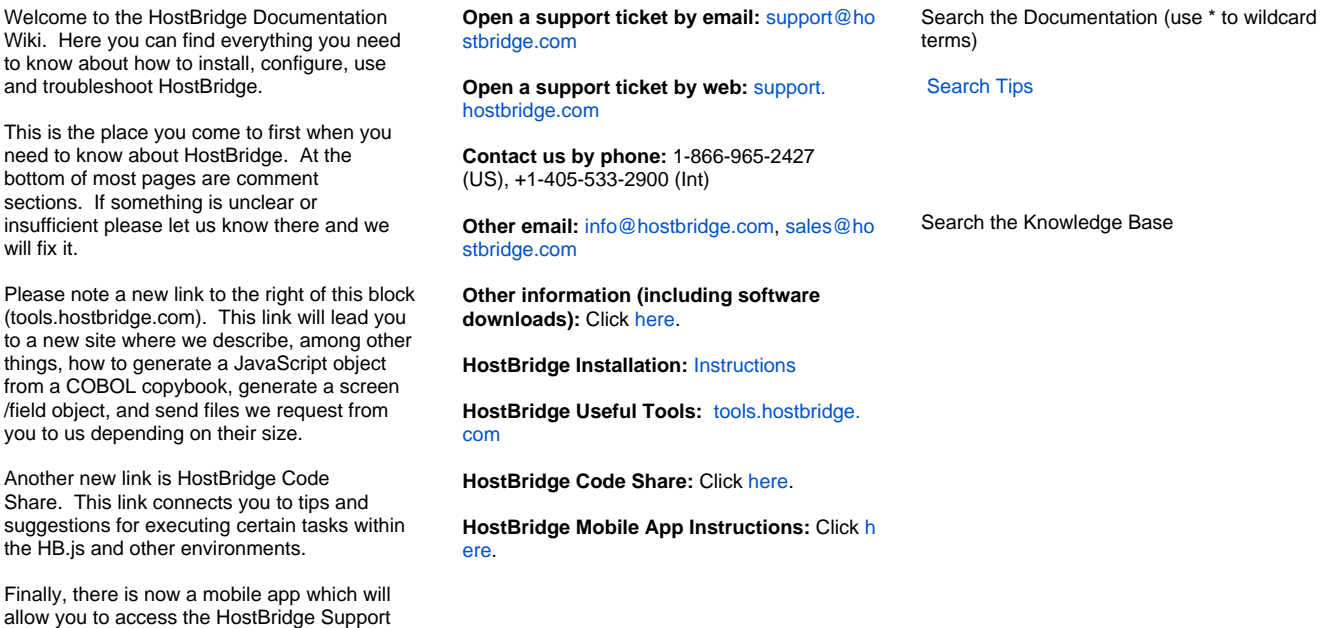

## Current Documentation

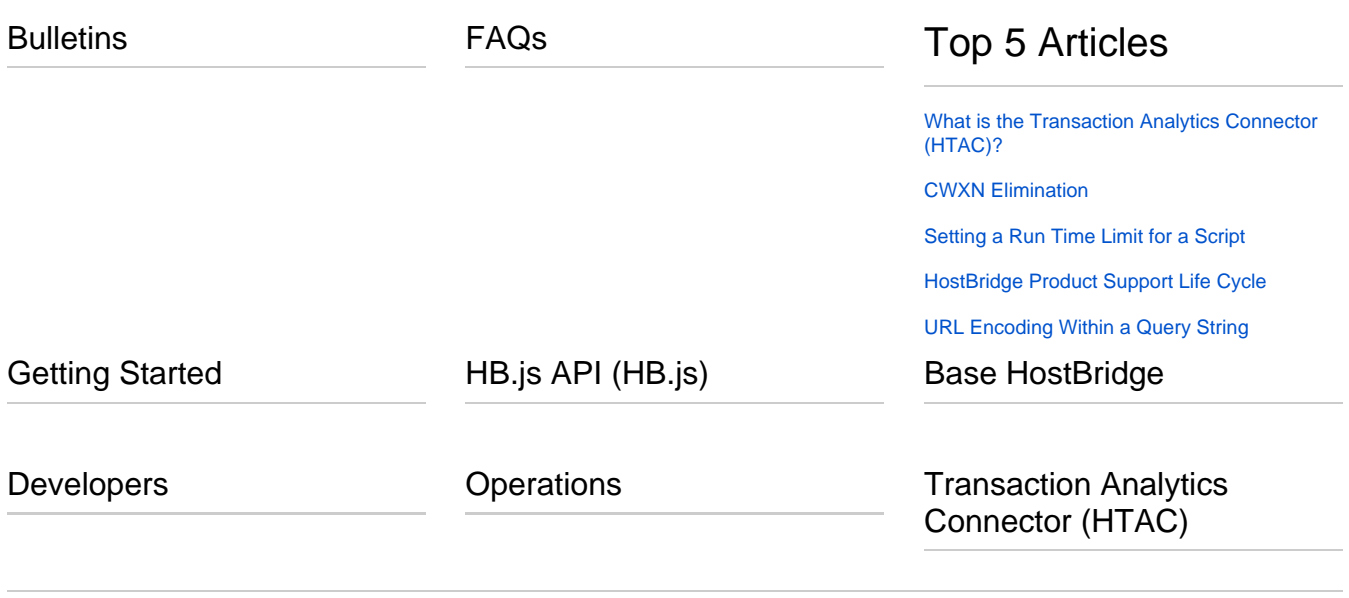

## Legacy Documentation

Process Automation (HBX) (Deprecated)